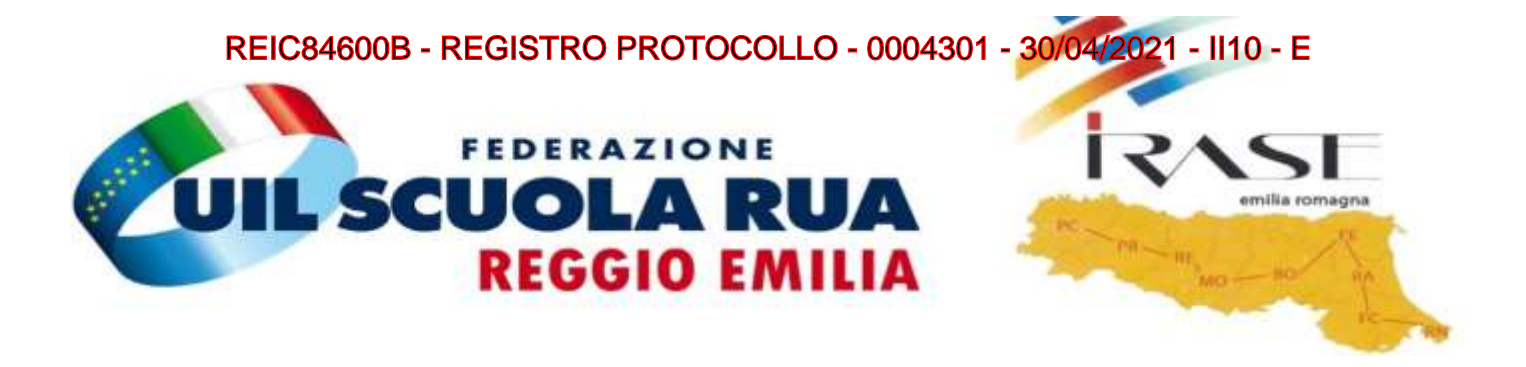

## **CORSO COMPLETO MICROSOFT WORD**

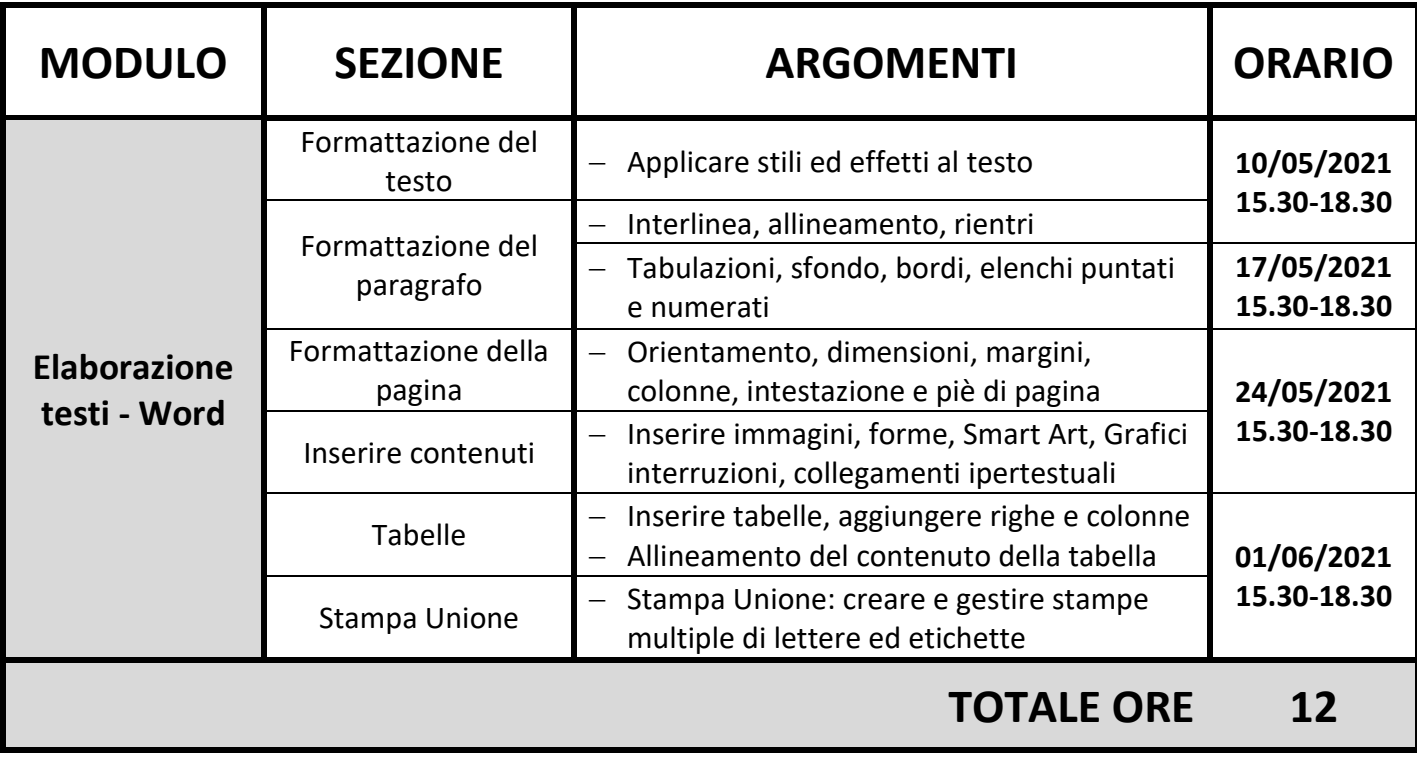